# Lösungsdetails - TPI - 128751 Seite 1 von 2

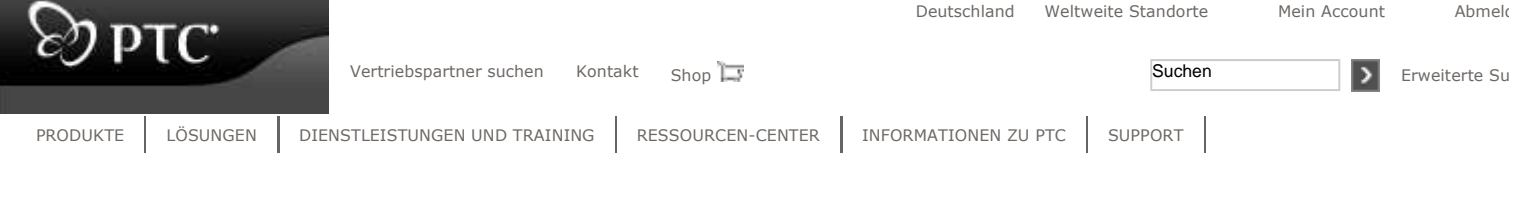

Home > Support Support Support Seite drucken Diese Seite drucken Diese Seite als E-Mail versender

# Support

Lösungsdetails - TPI

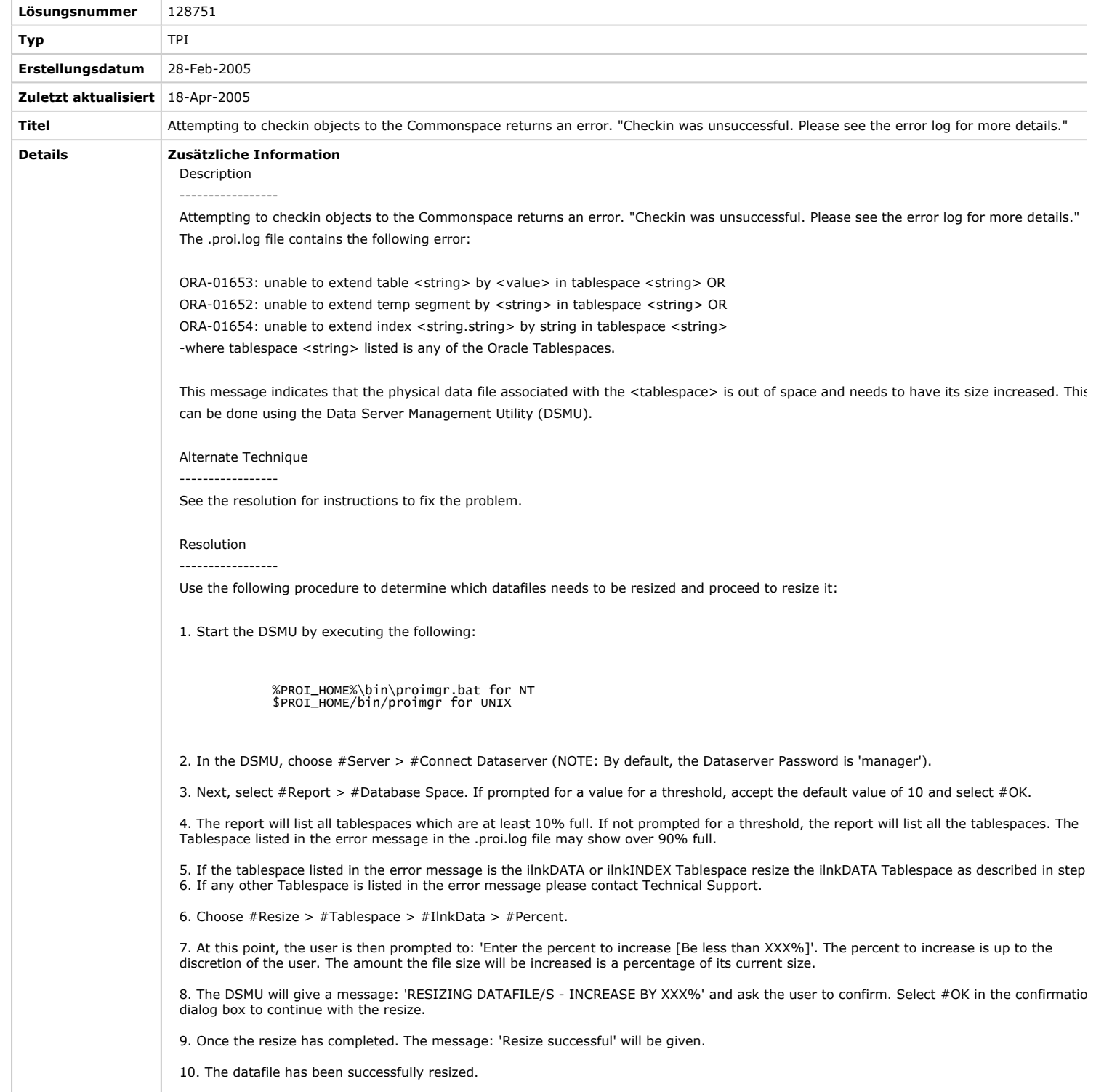

### Betroffene Produkte

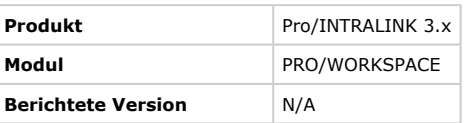

# Lösungsdetails - TPI - 128751 Seite 2 von 2

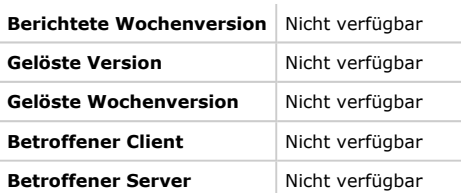

### Verwandte Dokumente

#### Typ Call Nummer Status Beschreibung

Keine verfügbar

Home | Kontakt | Internationale Sites | Geschäftsbedingungen und Richtlinien | Allgemeine Geschäftsbedingungen | Übersicht

Copyright © 2007, Parametric Technology Corporation